## **AL DIRETTORE GENERALE**

dell'Ufficio Scolastico Regionale Regione Liguria Via Assarotti, 38 16122 Genova GE

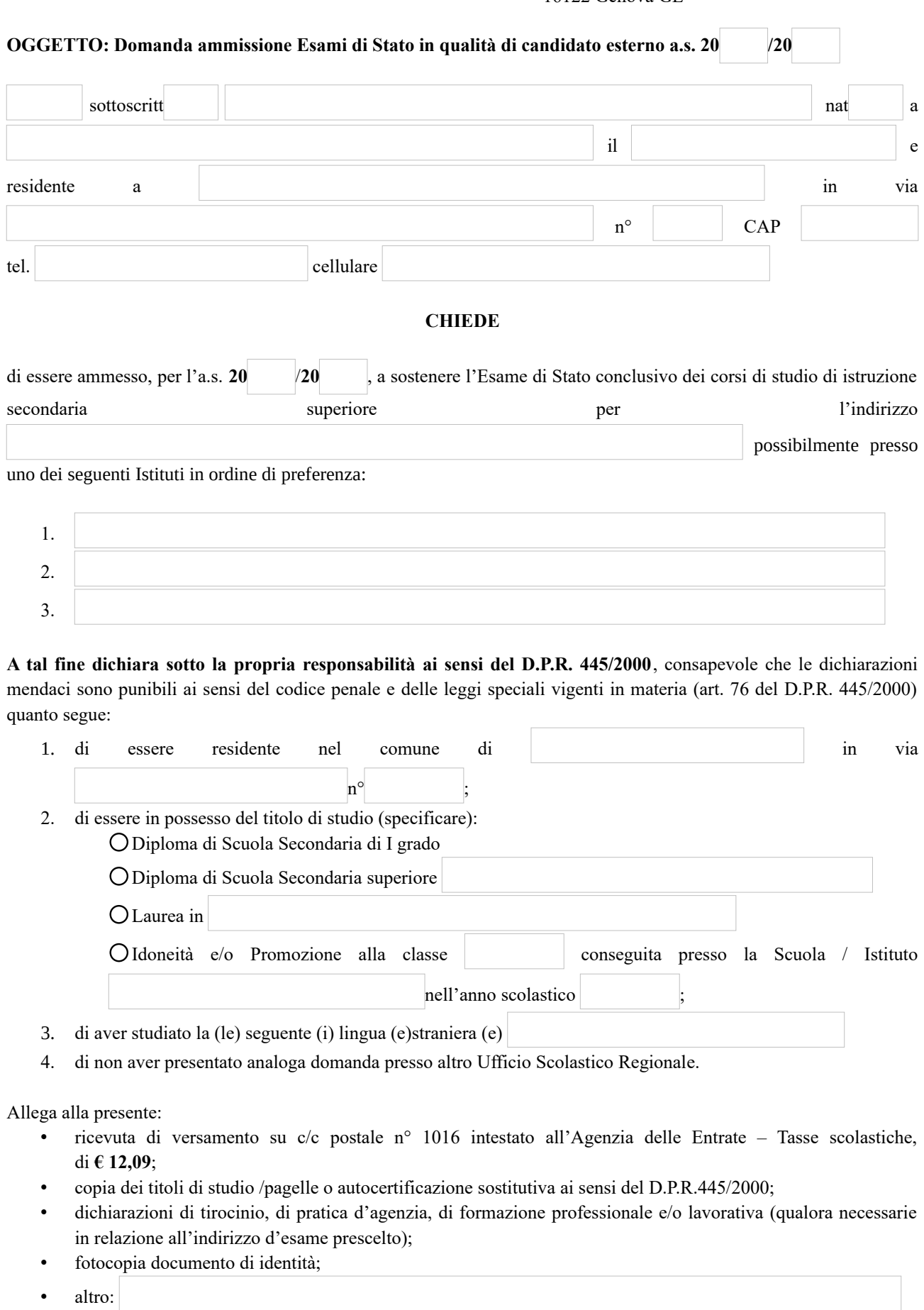

Luogo e Data: Firma del richiedente …………………………………...